# BS PreIsolator Matrices JGW-T1707205-v4

14 November 2017

#### 1 Coordinates

There are 3 main devices in the PreIsolator (PI), Horizontal Fishing rods (FR), Geophones and PI LVDTs. The PI devices are located 120◦ apart from each other. The leg  $#0$  of the Inverted Pendulum is in the  $-t$  direction and angles are measured anticlockwise from it.

 $FR#0$ ,  $Geo#0$  and PI LVDT#0 are offset by  $-30^{\circ}$ , 15° and 30° from Leg #0. Legs #1 and #2 are at 120 $^{\circ}$  and 240 $^{\circ}$ .

In the figure 1 we can see the coordinates L (Longitudinal), T (Transverse) and Y (Yaw). We can also see the position of the devices: *Horizontal FR#*0,  $Geo#0$  and PI  $LVDT#0$ .

The devices are also located at different distances from the center of the PI, so we define the radius  $r_F$ ,  $r_G$  and  $r_H$  as:

- $r_F$ : Radius of the Horizontal FRs.
- $r_G$ : Radius of the Geophones.
- $\bullet\,$   $r_{H}$  : Radius of the PI LVDTs.

The values of this distances are:

- $r_F = 0.6344[m]$
- $r_G = 0.5915[m]$
- $r_H = 0.594[m]$

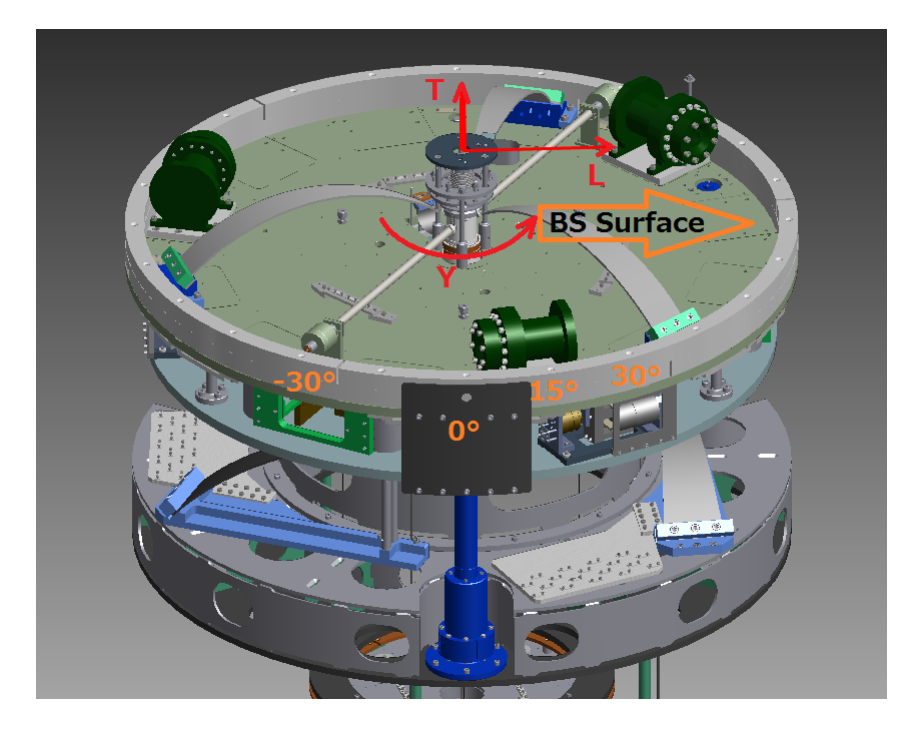

Figure 1: PI Coordinates

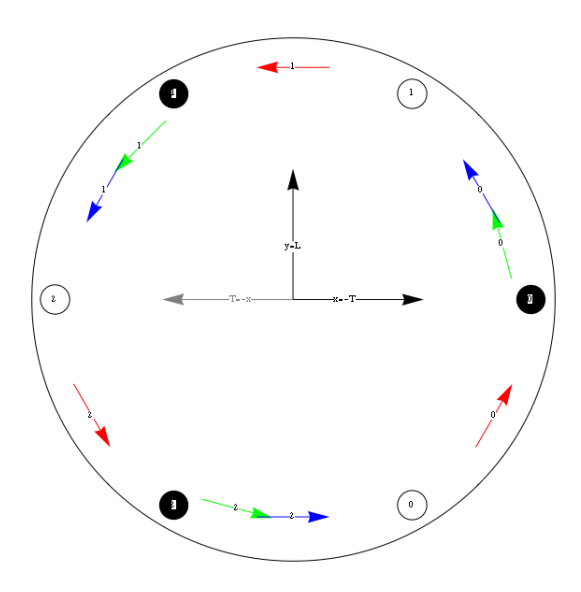

Figure 2: BS PI Matrix calculation geometry

## 2 Horizontal FR Matrix

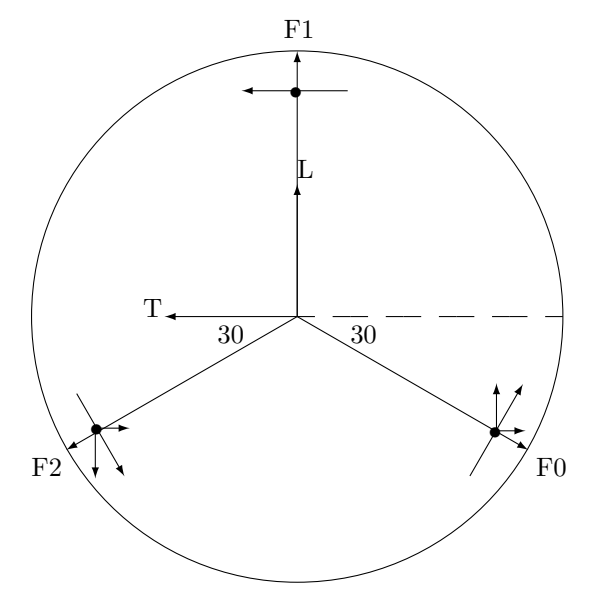

F0: PI Horizontal  ${\rm FR} \# 0$ F1: PI Horizontal FR#1 F2: PI Horizontal FR#2

The equations for the Horizontal FRs are:

•

$$
F_0 = l \cdot \cos(30) - t \cdot \cos(60) + r_F \cdot y
$$
  
\n
$$
F_1 = 0 + t + r_F \cdot y
$$
  
\n
$$
F_2 = -l \cdot \cos(30) - t \cdot \cos(60) + r_F \cdot y
$$
\n(1)

So the corresponding matrix for the Horizontal FRs is:

$$
\begin{pmatrix} F_0 \ F_1 \ F_2 \end{pmatrix} = \begin{pmatrix} \cos(30) & -\cos(60) & r_F \ 0 & 1 & r_F \ -\cos(30) & -\cos(60) & r_F \end{pmatrix} \cdot \begin{pmatrix} l \ t \ y \end{pmatrix}
$$
 (2)

$$
\begin{pmatrix} F_0 \\ F_1 \\ F_2 \end{pmatrix} = \begin{pmatrix} \frac{\sqrt{3}}{2} & \frac{-1}{2} & 0.6344 \\ 0 & 1 & 0.6344 \\ \frac{-\sqrt{3}}{2} & \frac{-1}{2} & 0.6344 \end{pmatrix} \cdot \begin{pmatrix} l \\ t \\ y \end{pmatrix}
$$
 (3)

$$
Q = \begin{pmatrix} 0.86603 & -0.5 & 0.6344 \\ 0 & 1 & 0.6344 \\ 0.86603 & -0.5 & 0.6344 \end{pmatrix}
$$
 (4)

We need to write a Python script to take DC force/torque requests in  $LTY$ coordinates, multiply by this matrix and output stepper motor movements in steps.

And the inverse of the matrix  $Q$  to convert the signals from the virtual sensors into the coordinates  $(L, T, Y)$  is:

$$
Q^{-1} = \begin{pmatrix} \frac{\sqrt{3}}{3} & 0 & \frac{-\sqrt{3}}{3} \\ \frac{-1}{3} & \frac{2}{3} & \frac{-1}{3} \\ \frac{3}{3 \cdot r_F} & \frac{1}{3 \cdot r_F} & \frac{1}{3 \cdot r_F} \end{pmatrix} = \begin{pmatrix} 0.57735 & 0 & -0.57735 \\ -0.33333 & 0.66667 & -0.33333 \\ 0.52543 & 0.52543 & 0.52543 \end{pmatrix}
$$
(5)

## 3 Geophones Matrix

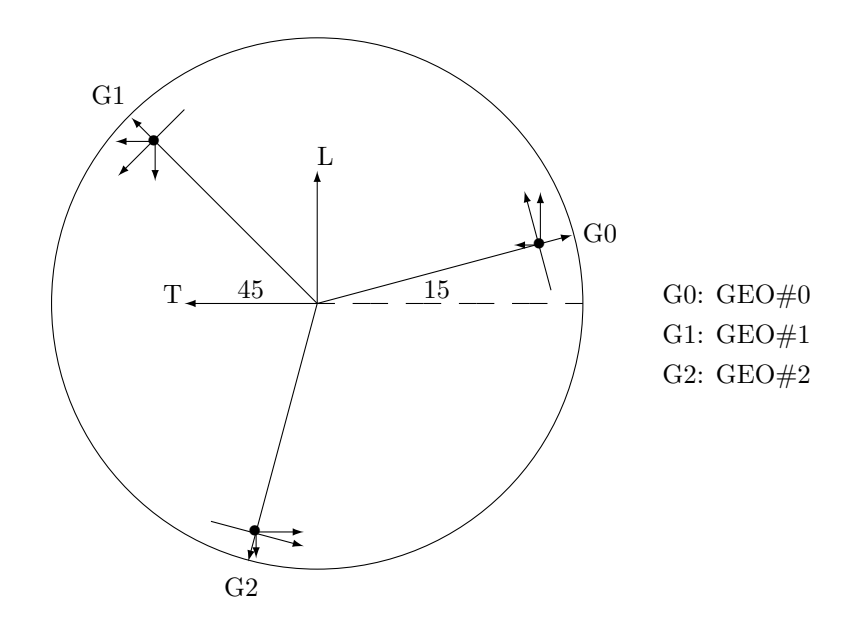

The equations for the Geophones are:

•

$$
G_0 = l \cdot \cos(15) + t \cdot \cos(75) + r_G \cdot y
$$
  
\n
$$
G_1 = -l \cdot \cos(45) + t \cdot \cos(45) + r_G \cdot y
$$
  
\n
$$
G_2 = -l \cdot \cos(75) - t \cdot \cos(15) + r_G \cdot y
$$
\n(6)

So the corresponding matrix for the Geophones is:

$$
\begin{pmatrix}\nG_0 \\
G_1 \\
G_2\n\end{pmatrix} = \begin{pmatrix}\n\cos(15) & \cos(75) & r_G \\
-\cos(45) & \cos(45) & r_G \\
-\cos(75) & -\cos(15) & r_G\n\end{pmatrix} \cdot \begin{pmatrix}\nl \\
t \\
y\n\end{pmatrix}
$$
\n(7)

$$
\begin{pmatrix}\nG_0 \\
G_1 \\
G_2\n\end{pmatrix} = \begin{pmatrix}\n\frac{(\sqrt{3}+1)}{2\sqrt{2}} & \frac{(\sqrt{3}-1)}{2\sqrt{2}} & 0.5915 \\
-\frac{\sqrt{2}}{2} & \frac{\sqrt{2}}{2} & 0.5915 \\
\frac{-(\sqrt{3}-1)}{2\sqrt{2}} & \frac{-(\sqrt{3}+1)}{2\sqrt{2}} & 0.5915\n\end{pmatrix} \cdot \begin{pmatrix}\nl \\
t \\
y\n\end{pmatrix}
$$
\n(8)

$$
R = \begin{pmatrix} 0.96593 & 0.25882 & 0.5915 \\ -0.70711 & 0.70711 & 0.5915 \\ -0.25882 & -0.96593 & 0.5915 \end{pmatrix}
$$
(9)

We would type these numbers into  $EUL2ACC$  if it existed, which it doesn't because Geophones don't have actuation.

And the inverse of the matrix  $R$  to convert the signals from the virtual sensors into the coordinates  $(L,T,Y)$  is:

$$
R^{-1} = \begin{pmatrix} \frac{(\sqrt{3}+1)\sqrt{2}}{6} & -\frac{\sqrt{2}}{3} & \frac{-(\sqrt{3}-1)\sqrt{2}}{6} \\ \frac{(\sqrt{3}-1)\sqrt{2}}{3\cdot r_G} & \frac{\sqrt{2}}{3\cdot r_G} & \frac{(\sqrt{3}+1)\sqrt{2}}{3\cdot r_G} \end{pmatrix} = \begin{pmatrix} 0.64395 & -0.47140 & -0.17255 \\ 0.17255 & 0.47140 & -0.64395 \\ 0.56354 & 0.56354 & 0.56354 \end{pmatrix} \tag{10}
$$

Then we need to type this numbers into  $ACC2EUL$  matrix of the real time model.

### 4 PI LVDTs Matrix

•

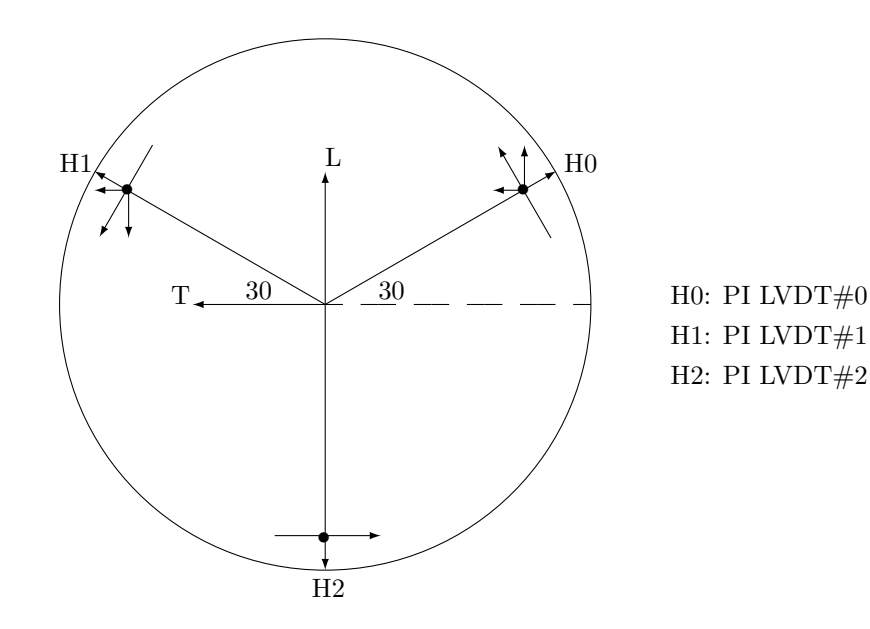

The equations for the PI LVDTs are:

$$
H_0 = l \cdot \cos(30) + t \cdot \cos(60) + r_H \cdot y
$$
  
\n
$$
H_1 = -l \cdot \cos(30) + t \cdot \cos(60) + r_H \cdot y
$$
  
\n
$$
H_2 = 0 - t + r_H \cdot y
$$
\n(11)

So the corresponding matrix for the PI LVDTs is:

$$
\begin{pmatrix} H_0 \ H_1 \ H_2 \end{pmatrix} = \begin{pmatrix} \cos(30) & \cos(60) & r_H \ -\cos(30) & \cos(60) & r_H \ 0 & -1 & r_H \end{pmatrix} \cdot \begin{pmatrix} l \ t \ y \end{pmatrix}
$$
(12)

$$
\begin{pmatrix} H_0 \\ H_1 \\ H_2 \end{pmatrix} = \begin{pmatrix} \frac{\sqrt{3}}{2} & \frac{1}{2} & 0.594 \\ \frac{-\sqrt{3}}{2} & \frac{1}{2} & 0.594 \\ 0 & -1 & 0.594 \end{pmatrix} \cdot \begin{pmatrix} l \\ t \\ y \end{pmatrix}
$$
 (13)

$$
S = \begin{pmatrix} 0.86603 & 0.5 & 0.594 \\ -0.86603 & 0.5 & 0.594 \\ 0 & -1 & 0.594 \end{pmatrix}
$$
 (14)

We need to type this numbers into  $EUL2COIL$  matrix of the real time model. And this is because the actuation is only produced by the LVDTs.

And the inverse of the matrix  $S$  to convert the signals from the sensors into the coordinates  $(L,T,Y)$  is:

$$
S^{-1} = \begin{pmatrix} \frac{\sqrt{3}}{3} & \frac{-\sqrt{3}}{3} & 0\\ \frac{1}{3} & \frac{1}{3} & \frac{-2}{3} \\ \frac{1}{3 \cdot r_H} & \frac{1}{3 \cdot r_H} & \frac{1}{3 \cdot r_H} \end{pmatrix} = \begin{pmatrix} 0.57735 & -0.57735 & 0\\ 0.33333 & 0.33333 & -0.66667\\ 0.56117 & 0.56117 & 0.56117 \end{pmatrix} \tag{15}
$$

And then we need to type this numbers into  $LVDT2EUL$  matrix of the real time model.